HORVATH\_aging\_genes meth DOWN

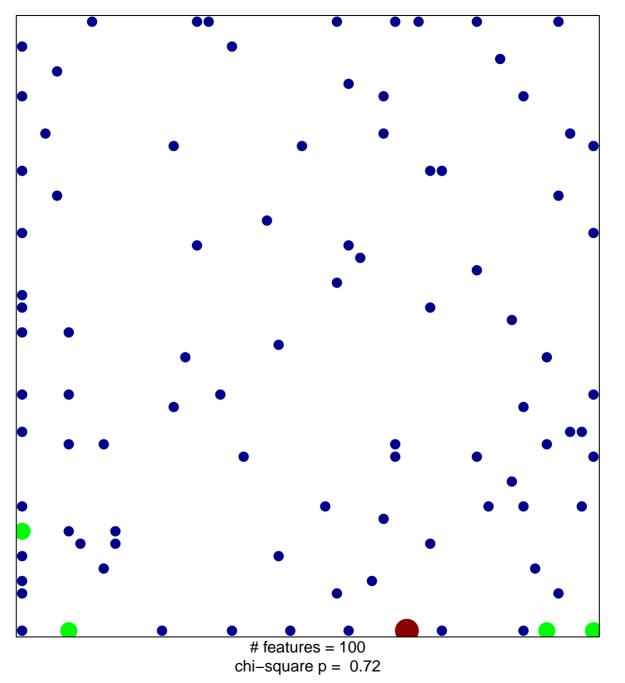

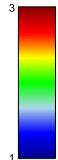

## HORVATH\_aging\_genes meth DOWN

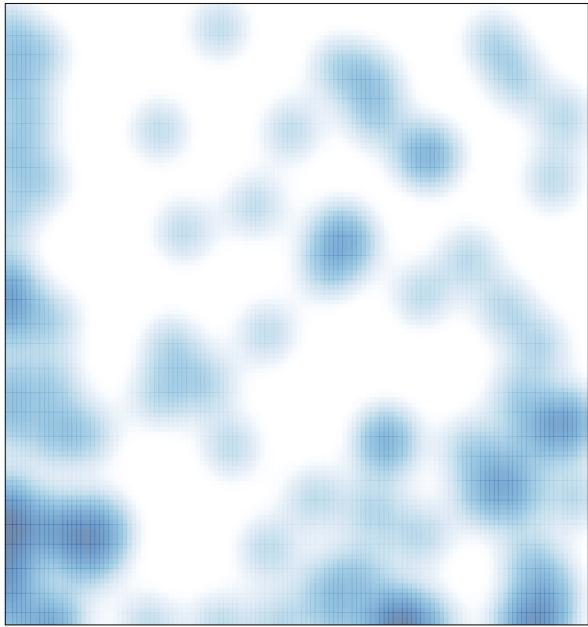

# features = 100 , max = 3